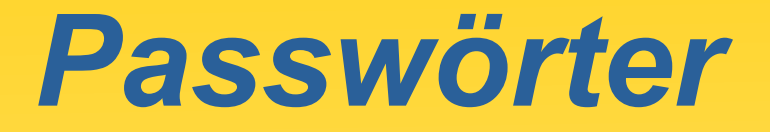

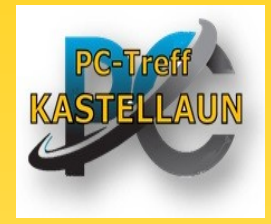

#### *Die 10 beliebtesten Passwörter 2021*

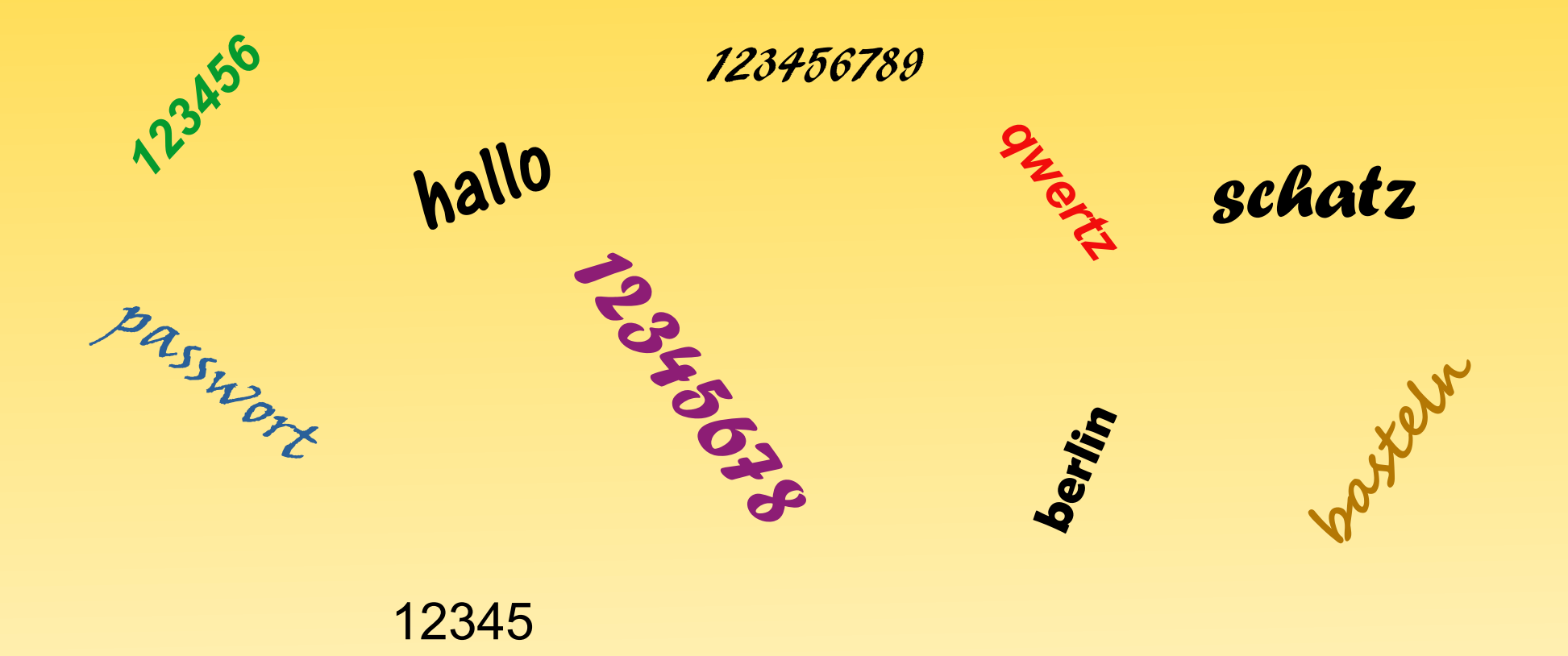

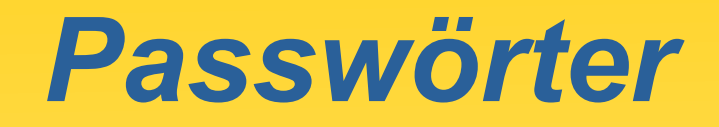

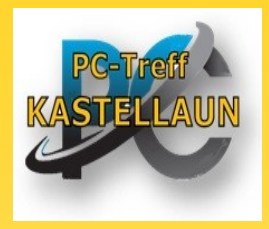

Wer kennt es nicht? Sie wollen einen Dienst im Internet nutzen, und schon wird eine Anmeldung mit Passwort notwendig.

z.B.:

Email Konto

**Shops** 

**Onlinebanking** 

**Nachrichten** 

Spiele

Social Media

Behördenseiten etc.

*Warum sollten Passwörter schwer zu erraten sein?*

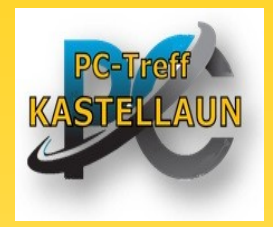

#### **Hacker arbeiten mit**

- Werkzeugen/Programmen um Passwörter vollautomatisch auszuprobieren
- ganzen Wörterbüchern und Lexika
- mit gängigen Kombinationen aus Worten und angefügten Zahlen
- Listen von im Internet geklauten bzw. gehandelten Zugangsdaten
- schnellen Rechnern und künstlicher Intelligenz

# *Der Weg zu sicheren Passwörtern*

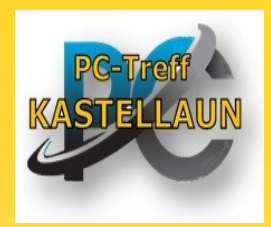

### BSI empfiehlt:

(Bundesamt für Sicherheit in der Informationstechnik)

## 2 verschiedene Strategien für sichere Passwörter

- 1. lang und weniger komplex
	- min 25 Zeichen aus 2 Zeichenarten (z.B. Groß- und Kleinbuchstaben, oder Buchstaben und Sonderzeichen oder Buchstaben und Ziffern)
	- z.B.: tisch\_hund\_lila\_moped\_mondschein

### 2. kürzer und komplexer

- 8 12 Zeichen aus 4 Zeichenarten (Groß-, Kleinbuchstaben, Ziffern und Sonderzeichen)
- z.B.: 8v&hQhZ(

# *Weitere Tipps*

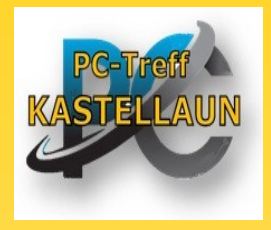

- Verwenden Sie für jedes Konto ein anderes Passwort
- Nutzen Sie, wenn möglich, die Zwei-Faktor-Authentisierung
- Benutzen Sie alle 4 Zeichenarten
	- Groß-, Kleinbuchstaben, Ziffern und Sonderzeichen
	- Vorsicht mit sprachspezifischen Zeichen (äöü, ÄÖÜ, € etc.)

#### **Vermeiden Sie**

- Namen von Familienmitgliedern, Haustieren, Geburtsdaten etc.
- Einfache oder bekannte Wiederholungs- bzw. Tastaturmuster (z.B.: asdfgh, qwertz, 1234abcd)
- Einfach nur Ziffern oder Sonderzeichen an den Anfang oder das Ende eines einfachen Passwort anzufügen

## *Passwörter*

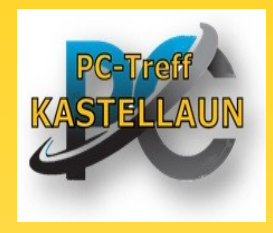

- niemals **unverschlüsselt** auf dem PC speichern!
- niemals an Dritte weitergeben!
- niemals per Email verschicken!
- nie auf einen Zettel unter die Tastatur oder an den Bildschirmrand kleben!
- voreingestellte Passwörter **immer** ändern!
- sofort ändern, wenn der Verdacht besteht, dass das Passwort Unberechtigten bekannt ist!

#### *Passwörter merken, aber wie? Teil I*

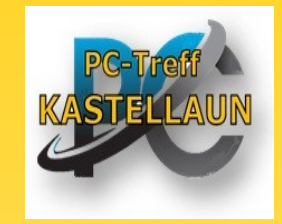

- *Es gibt verschiedene Tricks. Hier zwei Möglichkeiten.*
	- *einen Satz ausdenken und von jedem Wort nur den 1. Buchstaben benutzen. Dann bestimmte Buchstaben durch Zahlen oder Sonderzeichen ersetzen. z.B.:*
		- *Morgens stehe ich auf und putze mir meine Zähne drei Minuten lang. ==> MsiaupmmZdMI*
		- "i und l" sieht aus wie "1", "&" ersetzt "und": *Ms1a&pmmZ3M1*

– *Den Satz selber ausdenken. Keine bekannten Zitate aus der Literatur verwenden* 

### *Passwörter merken, aber wie? Teil II*

- *Passworte zweiteilen*
	- *1. Teil des Passwortes merken. Ist immer gleich.*
	- *2. Teil des Passwortes immer anders.*
	- *den 2. Teil in ein Merkblatt eintragen*

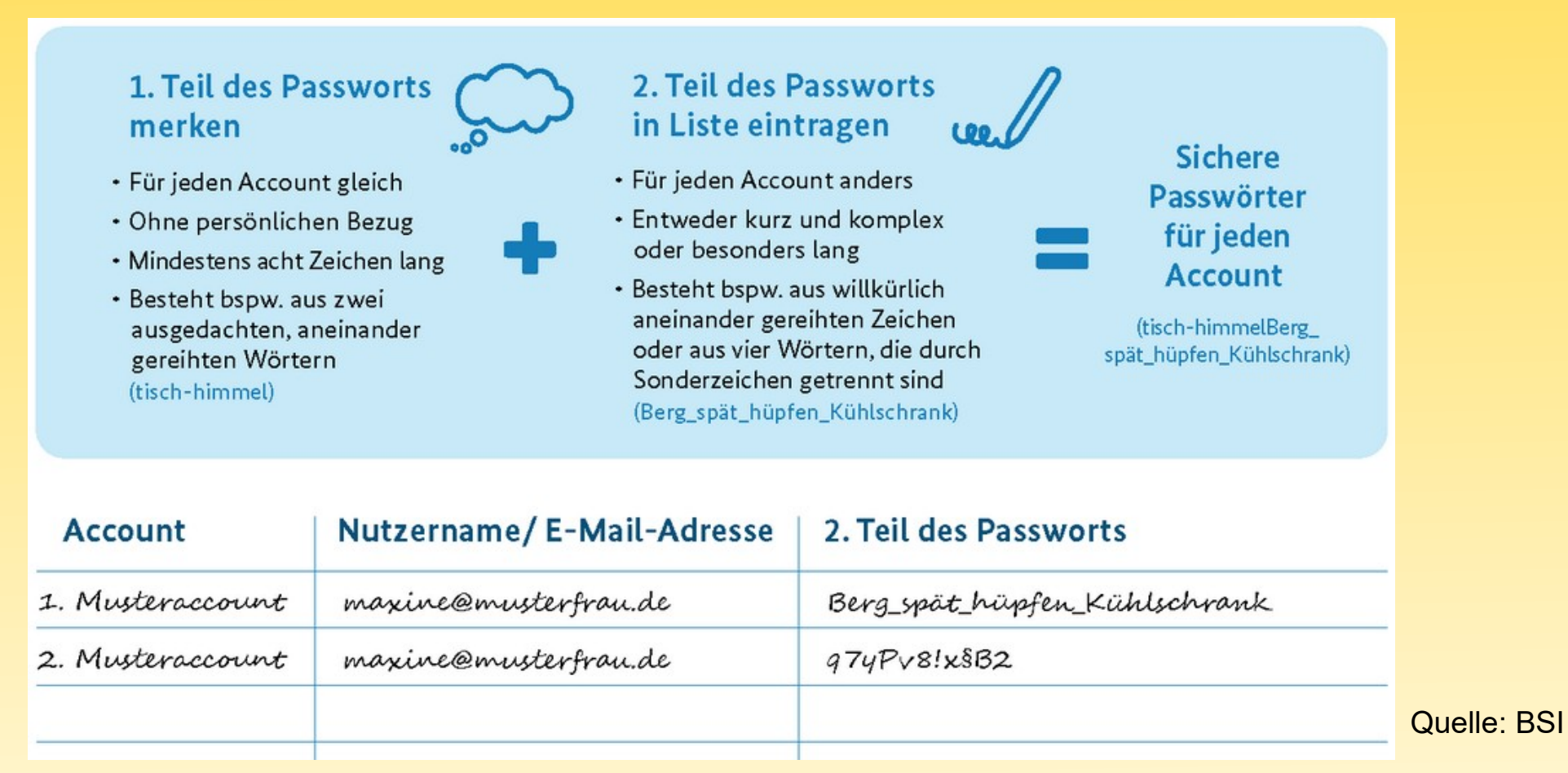

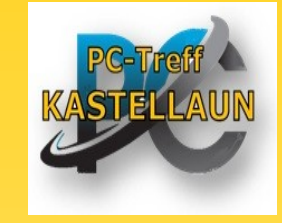

# *Links*

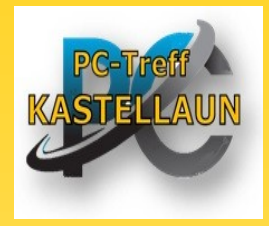

- BSI, Bundesamt für Sicherheit in der Informationstechnik
	- https://www.bsi.bund.de/DE/Home/home\_node.html
	- Sichere Passwörter erstellen
	- Passwörter Schritt-für-Schritt merken

- Passwortmanager
	- Passwortmanager: Keepass
	- Stiftung Warentest: Passwort-Manager im Test